# Desenvolvimento de um Sistema de Coleta de Dados para Inspeção de Usinas, Subestações e Linhas de Transmissão

J. M. Silva Fº., ENERSUL e V. P. Ferrari, A. G. Reichel, M. T. Nakahata, A. R. Almeida, LACTEC

# **RESUMO**

Este trabalho teve como objetivos: especificar, desenvolver e colocar em operação na Empresa Energética de Mato Grosso do Sul S/A – ENERSUL, o protótipo de um sistema eletrônico de gerenciamento e execução de inspeções destinado à automação dos procedimentos envolvidos na coleta de dados de inspeção em usinas, subestações e linhas de transmissão.

#### **PALAVRAS-CHAVE**

Automação de inspeções, Coletor de dados eletrônico, Gerenciamento eletrônico de inspeções.

## **1. INTRODUÇÃO**

O setor elétrico tem sofrido nos últimos anos processos de privatização que vêm inserindo novos conceitos de competição neste mercado. Este novo modelo transfere para a iniciativa privada a responsabilidade de fornecer energia com qualidade, ficando com o Estado o dever de estabelecer e fiscalizar o cumprimento das regras para o negócio, tarefas que estão sob a responsabilidade da Agência Nacional de Energia Elétrica – ANEEL. Isto tem afetado de forma significativa a gestão técnica das concessionárias de energia elétrica no sentido de tornarem-se mais eficientes. Dentro deste contexto, a ENERSUL teve a iniciativa de procurar aumentar a sua eficiência nos processos envolvidos na execução e controle de inspeções em instalações de geração, transmissão e subestações de energia elétrica, visando diminuir a ocorrência de falha humana nos procedimentos de inspeção com a padronização da coleta de dados em campo, diminuir a burocracia e eficientizar o controle das inspeções, aumentando a velocidade de obtenção destas informações pelas pessoas responsáveis pelas decisões técnicas sobre os encaminhamentos necessários às informações levantadas. A necessidade desse acréscimo de eficiência justifica-se pelo aumento do rigor da fiscalização e pelas penalidades impostas pela ANEEL às concessionárias de energia elétrica pelo não cumprimento de requisitos de qualidade do serviço prestado, que depende grandemente do estado físico e funcional dos dispositivos que compõem as suas instalações elétricas. Portanto, para serem mais competitivas é necessário que as concessionárias sejam capazes de fornecer um serviço cada vez melhor para a população com um menor custo operacional.

#### **II. DESENVOLVIMENTO**

O sistema descrito traz como aspecto inovador o desenvolvimento de um coletor de dados de inspeção, que utiliza uma alta tecnologia em computação móvel, com possibilidade de aquisição de imagens em cores e dispõe de um aplicativo bastante abrangente, que o habilita a ser utilizado na inspeção de usinas, subestações e linhas de transmissão. Opera sobre uma base de dados com possibilidade de atualização, sem a necessidade de alteração de versão do aplicativo por pessoal especializado. Este aplicativo utiliza ainda uma interface homem/máquina (IHM) gráfica bastante amigável, com entrada de dados baseada em toques na tela e, por ser uma interface compatível com sistemas operacionais "Windows", largamente utilizados em microcomputadores, tem uma curva de aprendizado bastante acelerada, o que facilita sua aceitação pelos técnicos responsáveis pela execução das inspeções.

O sistema de gerenciamento de inspeções também desenvolvido neste projeto possui a importante característica de funcionar como um módulo integrado ao sistema corporativo de gestão técnica da área de manutenção da ENERSUL chamado "Mire Navigator", sendo assim totalmente compatível com outros módulos deste sistema, além de utilizar uma grande infra-estrutura de "software" pré-existente.

O desenvolvimento do projeto iniciou-se com o estudo dos processos utilizados e do modo de funcionamento das inspeções na ENERSUL, visando o levantamento de dados técnicos e operacionais para o estabelecimento das especificações, arquitetura e funcionalidades necessárias ao novo sistema eletrônico de inspeções.

V. P. Ferrari trabalha no Instituto de Tecnologia para o Desenvolvimento - Lactec (e-mail: ferrari@lactec.org.br).

A. G. Reichel trabalha no Instituto de Tecnologia para o Desenvolvimento - Lactec (e-mail: amarildo@lactec.org.br).

M. T. Nakahata trabalha no Instituto de Tecnologia para o Desenvolvimento - Lactec (e-mail: mateus@lactec.org.br).

A. R. Almeida trabalha no Instituto de Tecnologia para o Desenvolvimento - Lactec (e-mail: andre.almeida@lactec.org.br).

J. M. Silva Fº. trabalha na Empresa Energética de Mato Grosso do Sul S/A - Enersul (e-mail: jacyrmun@notes.escelsa.com.br).

Após análise dos dados levantados, concebeu-se a arquitetura do Sistema Eletrônico de Gerenciamento e Execução de Inspeções – SEGEI, conforme mostrado na figura 1.

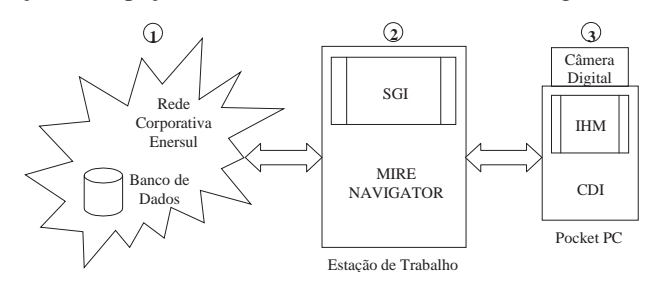

*FIGURA 1 - Diagrama esquemático da arquitetura do SEGEI.*

Neste diagrama, o bloco 1 representa a rede "intranet" corporativa da ENERSUL pela qual encontram-se interligados servidores e estações de trabalho como a que está representada pelo bloco 2. Estas estações são normalmente microcomputadores de mesa (PCs), onde são executados os módulos do sistema "Mire Navigator". Isto já existia anteriormente e foi utilizado como infra-estrutura neste desenvolvimento.

Para automatizar os procedimentos de inspeção em campo, desenvolveu-se o Coletor de Dados de Inspeção – CDI (bloco 3), implementado em um computador de bolso do tipo "Pocket PC" com uma câmera digital acoplada. O CDI se conecta a qualquer estação de trabalho da rede corporativa, nas quais foi criado um novo módulo computacional, integrado ao sistema "Mire Navigator", denominado Sistema de Gerenciamento de Inspeções (SGI). No SGI são montadas por localidade a ser inspecionada, as ordens de serviço (OS) eletrônicas que serão transmitidas via comunicação local ao CDI, onde é executado o aplicativo desenvolvido para a coleta padronizada de dados em campo. Após a execução de uma OS de inspeção eletrônica, pode-se conectar o CDI em qualquer estação de trabalho e, através do SGI, transmitir as informações registradas em campo para um banco de dados de inspeção localizado em um servidor da rede corporativa, onde através do SGI estes dados serão processados, analisados e encaminhados.

Para o desenvolvimento do CDI, foi feita uma análise das características de "hardware" necessárias a este equipamento, chegando-se à seguinte lista de requisitos técnicos para o computador portátil a ser utilizado:

- Computador de bolso industrial, pequeno, robusto, com tela colorida de pelo menos ¼ VGA com boa visualização mesmo quando em campo aberto;
- Equipado com sistema operacional Microsoft Windows CE 3.0 Pocket PC 2002 (ou mais atual);
- Entrada de dados via toque na tela ("touch screen");
- Resistente a pequenas quedas, poeira e chuva fina;
- Com alça para transporte;
- Possibilidade de aquisição de imagens via câmera digital colorida integrada ou acoplável;
- Memória mínima de 32 MB RAM, com possibilidade de expansão;
- Comunicação serial RS-232, USB ou LAN (com fio);
- Durabilidade da bateria de pelo menos 8 horas de operação, com "display" visível em campo aberto.

Embora equipamentos desenhados para apresentarem uma suportabilidade compatível com ambientes agressivos sejam bem mais caros que os de uso pessoal (pelos menos o dobro), o que foi considerado neste aspecto foi a relação custo/robustez em equipamentos projetados para uso industrial, tendo em vista também que o CDI não precisaria ser posteriormente replicado em grande número.

O aplicativo de inspeção começou a ser desenvolvido em ambiente de emulação em PC, até a localização e disponibilização de um equipamento que a princípio atendia aos requisitos técnicos necessários. Este equipamento foi então utilizado como base para o desenvolvimento do CDI até os primeiros testes de campo. Nesta etapa, percebeu-se que o "Pocket PC" selecionado, embora apresentasse uma excelente visualização de sua tela em ambiente fechado, em campo aberto esta característica deixou muito a desejar, pois sua tela com iluminação puramente transmissiva competia com a luz ambiente, apresentando-se insatisfatória para uso externo, decidindo-se por não mais utilizá-lo.

Partiu-se então para a pesquisa e obtenção de um equipamento similar com uma tecnologia de tela mais aprimorada, que fosse equipada com iluminação transflexiva, onde além da transmissão luminosa há também um filtro óptico que reflete parte da luz incidente no sentido de reforçar os pontos luminosos da tela. Entretanto, os equipamentos da linha industrial que dispunham desta tecnologia apresentaram-se excessivamente caros. Com isso, optou-se então por um "Pocket PC" da linha comercial que, embora não tivesse a mesma suportabilidade de um equivalente da linha industrial, apresentava todas as demais características necessárias, principalmente a de tela, a um custo mais razoável.

Para contornar o problema da falta de robustez, além de adquirir-se os "Pocket PCs" com uma garantia adicional contra acidentes, desenvolveu-se uma capa de couro sintético, impermeável e com características mecânicas tais que, além da proteção contra partículas agressivas, absorvesse grande parte da energia cinética do impacto de uma queda, transferindo apenas uma pequena parte dessa energia ao equipamento. A capa de proteção desenvolvida engloba também a câmera digital, acoplada ao "Pocket PC" através de um acessório de expansão que possui uma bateria extra para dar a autonomia de trabalho requerida ao equipamento.

Este equipamento comunica-se com um PC através de uma base de sincronização que possui um cabo de comunicação com duas opções de conexão, uma via porta USB e outra via porta serial assíncrona RS-232. Quando colocado na base, se esta estiver energizada pela respectiva fonte de alimentação, a bateria do "Pocket PC" é também recarregada.

A câmera digital selecionada para compor o "hardware" do CDI possui barramento "Compact Flash" que tornou-se um dos principais padrões industriais para conexão de periféricos aos "Pocket PCs" e é equipada com um sensor policromático de imagens de 1280 x 1024 "pixels" (SXGA). Entretanto esta alta resolução não foi toda utilizada pelo fato de que, quanto maior a resolução, maior o arquivo digital de armazenamento da imagem adquirida. Porém, esta câmera, por ser mais moderna, apresentava um menor consumo de energia quando comparada com as demais, fato importante para o atendimento ao requisito de tempo de autonomia do CDI. A figura 2 mostra todos os componentes do CDI.

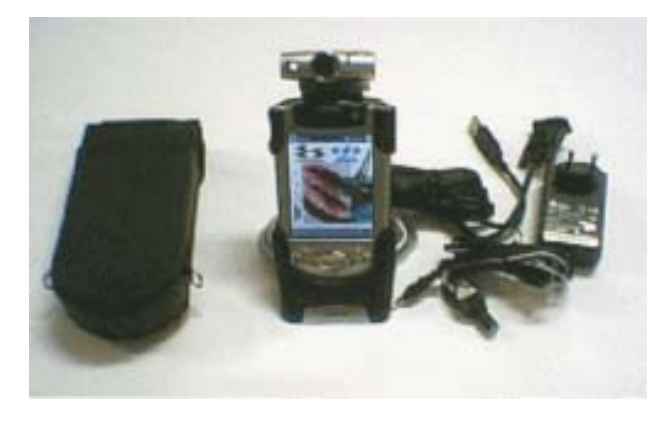

*FIGURA 2 – Componentes do CDI: "Pocket PC" com o aplicativo de inspeção, câmera digital na jaqueta de expansão, base de comunicação, fonte de alimentação, cabos e a capa protetora.*

Para a definição da interface gráfica do aplicativo de inspeção, desenvolveu-se um simulador das telas de operação para ser executado em PC. Isto foi muito útil para se chegar ao "layout" mais apropriado pois, além do desenvolvimento de "software" para PC ser muito mais rápido do que para "Pocket PC", possibilitando a depuração do "layout" gráfico para aprovação pelas pessoas responsáveis.

O aplicativo de inspeção desenvolvido utiliza uma tecnologia de banco de dados e comunicação de forma que, a cada vez que o CDI é conectado a uma estação de trabalho para, através do SGI, receber novas OSs de inspeção, todas as tabelas de dados auxiliares à operação do aplicativo são automaticamente atualizadas. Assim, o CDI apresenta grande flexibilidade para expansão de sua aplicabilidade, sem a necessidade de alterações em seu código executável.

Após a carga do CDI com OSs de inspeção planejadas, ele é colocado na capa protetora e levado a campo para a execução das inspeções. É possível carregá-lo com OSs de várias localidades ao mesmo tempo, abrangendo toda uma rota de inspeção. No CDI é disponibilizado um "Check List" completo de todos os itens a serem verificados em cada equipamento da localidade ou trecho de um circuito. Em caso de detecção de um defeito, pode-se registrá-lo através das interfaces projetadas para este fim, dentre as quais encontra-se a de aquisição de imagens. Os quadros capturados pela câmera digital são apresentados na tela do CDI como em uma filmadora, podendo-se congelar e salvar até 3 fotos por defeito, não havendo limites lógicos para o número de defeitos registrados. Após a execução de uma OS de inspeção, todos os registros efetuados podem ser consultados e visualizados no próprio CDI.

Existe ainda no aplicativo, funções de segurança que restringem a sua utilização apenas a pessoal autorizado, com número de matrícula e senha válidos.

Na figura 3 tem-se o CDI pronto para operação.

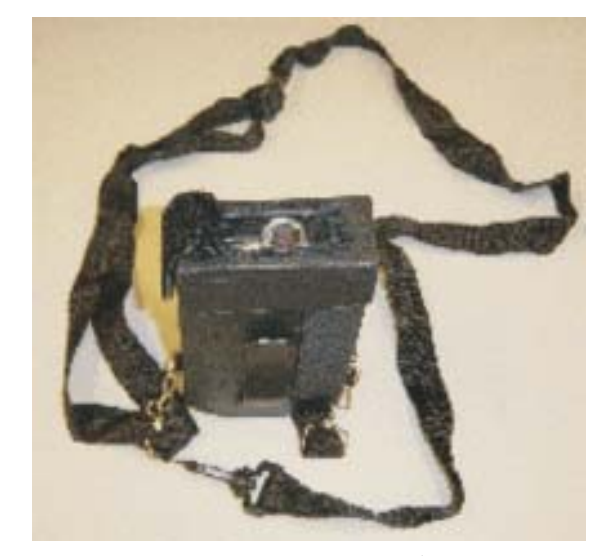

*FIGURA 3 – O CDI em sua capa, mostrando o grampo (no centro) e as alças para transporte, o elástico para prendê-lo à mão do operador (à direita) e a abertura conversível superior para a câmera digital.*

O desenvolvimento do SGI iniciou-se com uma análise de requisitos para este sistema, visando a definição de suas funcionalidades. A partir destes requisitos identificou-se os processos principais a serem executados pelo SGI:

- Cadastros e configurações;
- "Download" de OSs de inspeção planejadas para o CDI;
- "Upload" de OSs executadas no CDI;
- Segurança e auditoria.

Estes processos e seus atores encontram-se esquematizados na Figura 4.

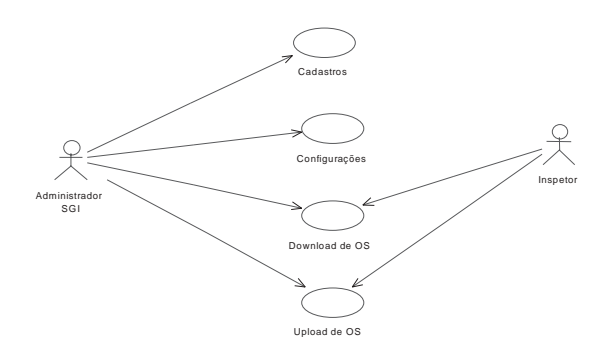

*FIGURA 4 - Principais processos do SGI e seus respectivos atores.*

O SGI oferece ao usuário ferramentas para o cadastro dos equipamentos de campo (CDIs), inspetores, usuários e níveis de segurança, podendo-se associar a um inspetor um ou mais CDIs que estiverem sob o seu poder. Um inspetor pode ser um funcionário ou um fornecedor de serviços.

O SGI também conta com um sistema de parametrizações para flexibilizar o seu uso ao máximo, de forma a minimizar a intervenção de um programador para alterar/adaptar o seu funcionamento.

Os processos de "Download" e "Upload" de ordens de serviço são os responsáveis pela transferência de dados entre o SGI e o CDI. Uma vez respeitadas todas as regras de validação dos dados, estas ações podem acontecer a qualquer tempo e de forma independente. Todo o histórico de "Downloads" e "Uploads" fica registrado no sistema para a geração de estatísticas. Ao descarregar as OSs planejadas, o SGI atualiza todas as tabelas de dados auxiliares, necessárias à operação do CDI, gravando também a data e hora do "Download" assim como do "Upload", para cálculo do tempo gasto para obtenção das informações de campo.

A figura 5 mostra a tela principal do SGI.

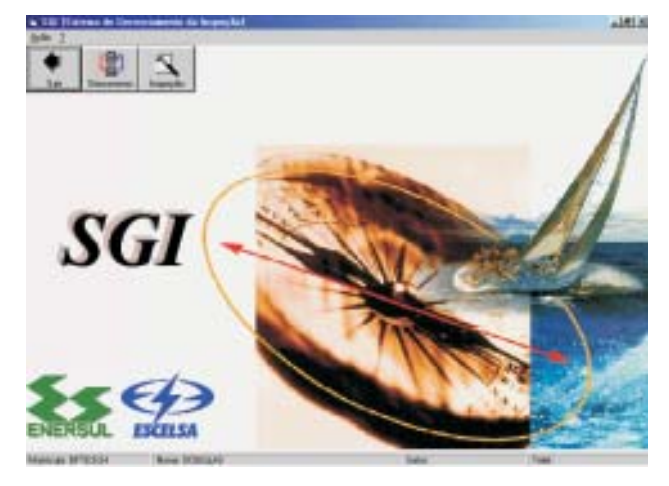

*FIGURA 5 - Tela principal do Sistema de Gerenciamento de Inspeções - SGI.*

A partir desta tela tem-se acesso aos módulos de cadastro de itens de inspeção e de comunicação com o CDI. Na tela de cadastro de itens de inspeção, monta-se o "Check List" para cada tipo de equipamento ou material de estrutura, associando-os ao tipo de instalação aos quais pertencem: usina, subestação ou linha de transmissão. A tela de comunicação com o CDI apresenta dois modos de operação: "Download" e "Upload", destinados respectivamente a enviar OSs de inspeção planejadas e dados auxiliares de operação ao CDI e receber deste as OSs executadas com os dados dos registros efetuados.

No modo de "Download" utiliza-se um recurso de pesquisa na base de dados do "Mire Navigator" e busca-se as OSs de inspeção planejadas. Esta pesquisa é feita de acordo com critérios de filtragem definidos pelo operador a partir de uma ampla gama de possibilidades. Seleciona-se então entre as OSs resultantes quais serão enviadas ao CDI e executa-se o envio.

Após o "Upload" das OSs executadas no CDI, pode-se visualizar os defeitos registrados durante as inspeções e cada defeito pode então ter suas informações complementadas em uma interface de edição dos defeitos. Assim, o defeito pode ser transformado numa OS de manutenção e ser enviada ao

sistema "Mire Navigator" para controle do serviço.

Ainda na interface de visualização dos defeitos, podese também visualizar as fotos registradas pelo CDI para o defeito selecionado, conforme mostrado na figura 6.

Este recurso é muito interessante, pois permite que uma pessoa capacitada a decidir sobre o encaminhamento a ser dado ao defeito, veja em detalhes o que realmente está ocorrendo em campo, podendo assim tomar a decisão mais acertada.

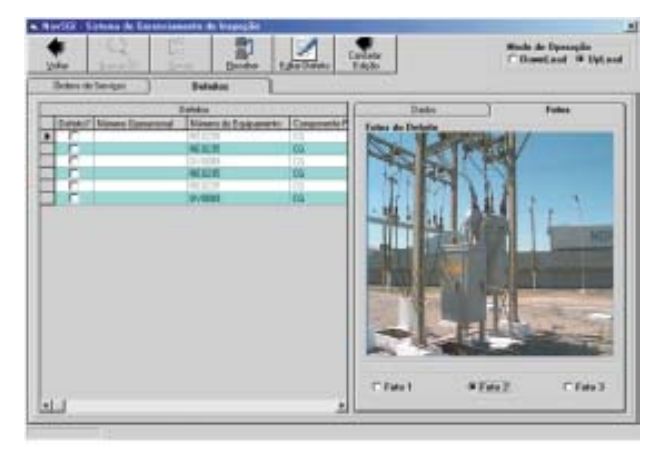

*FIGURA 6 - Interface de visualização das fotos do defeito selecionado.*

## **III. CONCLUSÕES**

De uma forma geral o projeto foi muito bem sucedido, pois atingiu-se o objetivo inicial de colocar em operação na ENERSUL um protótipo plenamente desenvolvido e funcional do Sistema Eletrônico de Gerenciamento e Execução de Inspeções – SEGEI.

Os resultados com relação aos benefícios proporcionados pela eficientização do processo de inspeção em usinas, subestações e linhas de transmissão na ENERSUL com a utilização deste novo sistema ainda estão sendo avaliados, devido à sua recente implantação. Esta nova metodologia de trabalho exige um período de transição e adaptação do pessoal envolvido nestas tarefas, trazendo inclusive algumas mudanças de mentalidade e de filosofia de execução das inspeções. Esta adaptação demanda um certo tempo para ser assimilada, principalmente pelos técnicos eletricistas, que são os principais usuários deste novo sistema.

Contudo, percebe-se um real interesse pela sua utilização, o que é um passo importante para sucesso deste sistema.

## **IV.AGRADECIMENTOS**

Os desenvolvedores agradecem ao Eng. Jacyr Muniz Silva Filho da ENERSUL pela iniciativa e pelas contribuições durante a especificação e execução deste projeto.

## **V. REFERÊNCIAS BIBLIOGRÁFICAS**

- [1]. R. S. Magalhães, "Gemadis: Sistema de gerenciamento de serviços de manutenção de RDs", apresentado no XIV Seminário Nacional de Distribuição de Energia Elétrica, Foz do Iguaçu, Paraná, 11/2000.
- [2]. P. A. S. Campos, J. W. L. Mendonça, "Manutenção em redes de distribuição - plano de inspeção e correção contínua", apresentado no XIV Seminário Nacional de Distribuição de Energia Elétrica, Foz do Iguaçu, Paraná, 11/2000.